**File system**// A File system has objects **MFES – Métodos Formais em Engenharia**  abstract sig Object {} **de Software**// Objects can be files or directories sig Dir, File extends Object {} **Alloy**// A file system has objects // A file system has one root // Every object inside a file system has a parent (Dir); sig FS { **Ana Paiva**objects : set Object, apaiva@fe.up.pt **www.fe.up.pt/~apaiva**root : Dir, parent : Object -> lone Dir }**EUP** Universidade do Porto **FEUP** Universidade do Porto dos Formais em Engenharia de Software, MIEIC, Ana Paiva dos Formais em Engenharia de Software, MIEIC, Ana Paiva a a 1980 a 1980 a 1980 a 1980 a 1980 a 1980 a 1980 a 1980 a 1980 a 1980 a 1980 a 1980 a 1980 a 1980 a 1980 a 1 **sig FS {sig FS { objects : set Object, objects : set Object,File Systemroot : Dir,File systemroot : Dir, parent : Object -> lone Dir parent : Object -> lone Dir}}**// all objects have parents except the root  $\frac{1}{1}$  pre-conditions: d is a directory inside the FS<br> $\frac{1}{1}$  d has no objects inside // d has no objects inside<br>// d is different from the // the root doesn't have parent // not cyclic // d is different from the root // the root belogs to the objects of the file systempred rmdir  $[fs : FS, d : Dir, fs' : FS]$ d in fs.objects // the parent relationship belogs to the file systempred Inv [fs : FS] { no fs.parent.dall  $x : fs. objects - fs. root$  | some  $x.(fs. parent)$  d not in fs.root no fs.root.(fs.parent) no x : fs.objects | x in x.^(fs.parent) fs'.objects = fs.objects - <sup>d</sup>fs.root in fs.objects fs'.parent = fs.parent - (d -> Dir) fs.parent in fs.objects -> fs.objects  $fs'.root = fs(root$ }} run Inv for 3 but exactly 1 FS**EUP** Universidade do Porto  $\mathsf{FFHID}$  Universidade do Porto

haria de Software, MIEIC, Ana Pa

Eaculdade de Engenharia

a 1990 - Paul Barbara, amerikan pendudukan pendudukan pendudukan pendudukan pendudukan pendudukan <mark>90</mark>

Métodos Formais em Engenharia de Software, MIEIC, Ana Paiva

a and the state of the state of the state of the SSP.

## **File System**

```
pred rmdir_test [fs : FS, d : Dir, fs' : FS] \{Inv[fs]
rmdir[fs,d,fs']}
run rmdir_test for 4 but 2 FS
```

```
// If fs is consistent, fs' obtained from fs after removing d// is also consistent
```
check {

all fs, fs': FS, d: Dir |  $Inv[fs]$  && rmdir $[fs,d,fs']$  => Inv[fs']} for 3 but 2 FS

EUP Universidade do Porto

dos Formais em Engenharia de Software, MIEIC, Ana Paiv a 1991 - Paul Barbara, poeta estadounidense de 191

## **Properties**

 *Livelocks*: ("*states that are never reached*": states of the processes involved in the livelock constantly change with regard to one another, none progressing). Example: when two people meet in a narrow corridor, and each tries to be polite by moving aside to let the other pass, but they end up swaying from side to side without making any progress because they both repeatedly move the same way at the same time.

*Determinism*: only one possible next state

*Inevitability*: states that cannot be avoided

## **Properties**

*Satisfability*: there is a solution

• run

**Preservation of invariants:** the result state of the operations remains correct

• all s,s': State & Inv(s) and operN(s,s') => Inv(s')

*Security*: all reachable states are secure

• all s:State & Secure(s)

 *Deadlock*: it may be interesting to show the presence or the absence of deadlocks ("*states without next state*": a situation wherein two or more competing actions are each waiting for the other to finish, and thus neither ever does)

#### **FEUP** Universidade do Porto

.<br>Ios Formais em Engenharia de Software, MIEIC, Ana Paiv

# **The use of Integers**

 Alloy users commonly ask for integers, but usually they do not need the full power of Alloy's built-in integers. There are essentially three levels of integer use:

- using an ordered set, allowing comparisons but not addition. Use the**models/util/ordering.als** module.
- using natural (non-negative) numbers, allowing addition but not negatives. Use the **models/util/natural.als**
- using integers, allowing negatives. Use **models/util/integer.als** contains utility functions and predicates for using Int. Offers simple functions for add, subtract, negate, etc., and common predicates for inequalities.

a 1993 - Paul Barbara, poeta e 1993 - Paul Barbara, 1993<br>1993 - Paul Barbara, poeta e 1993 - Paul Barbara, 1993

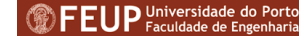

a 1992 - Paul Barbara, poeta estadounidense (n. 1918).<br>1922 - Carlos Carlos II, poeta estadounidense (n. 1922).

## **Ordered set**

 Using the ordering module, one might write, for example, thefollowing:

module sample open util/ordering[state] as ord //use the parametric ordering module sig state {tomorrow: lone state} one sig today in state {} fact {today = ord/first} //clarify which ordering you are refering to fact {all s: state  $|$  s.tomorrow = ord/next[s]}

#### **FEUP** Universidade do Porto

dos Formais em Engenharia de Software, MIEIC, Ana Paiva a 1995 - Paul Barbara, poeta estadounidense (n. 1918).<br>1995 - Carlos Carlos, poeta estadounidense (n. 1920).

### **Naturals**

 Using natural (non-negative) numbers, allowing addition but not negatives.

 natural.als uses the ordering module to represent the natural numbers, including zero. It supports add, subtract, and even multiply and divide.

 If you only need nonnegative numbers, it is much more efficient than using Int.

 One nice side effect of using the ordering module is that the atoms Natural\_0, Natural\_1, Natural\_2, . . . correspond to the integers 0, 1, 2, and so on.

# **Ordered set**

 fun first: one elem { Ord.First } fun last: one elem { elem - (next.elem) } fun prev : elem->elem { ~(Ord.Next) } fun next : elem->elem { Ord.Next } // all pairs where the 2nd is the next of the 1stfun prevs [e: elem]: set elem { $e.^{\wedge}$ (~(Ord.Next)) } fun nexts [e: elem]: set elem { e.^(Ord.Next) } pred lt [e1, e2: elem] { e1 in prevs[e2] } pred gt [e1, e2: elem] { e1 in nexts[e2] } pred lte [e1, e2: elem] { e1=e2 || lt [e1,e2] } pred gte [e1, e2: elem] { e1=e2 || gt [e1,e2] } fun larger [e1, e2: elem]: elem {  $lt[e1, e2]$  => e2 else e1 } fun smaller [e1, e2: elem]: elem { lt[e1,e2] => e1 else e2 } fun max [es: set elem]: lone elem { es - es. $\land$ (~(Ord.Next)) } fun min [es: set elem]: lone elem { es - es.^(Ord.Next) }

#### **FEUP** Universidade do Porto

odos Formais em Engenharia de Software, MIEIC, Ana Paiva

### **Naturals**

open util/**natural**fun soma[a: **Natural**, b: **Natural**]:**Natural**{ {x:**Natural** | x= **natural/add**[a,b]}

}run {} for 3

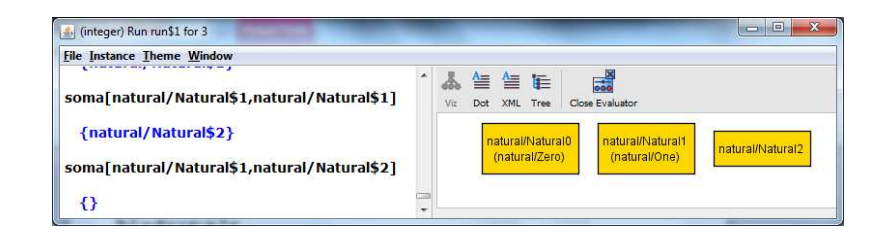

**Executado com a versão 4.1.10 do Alloy**

a 1996 - Paul Barbara, poeta estadounidense de 1996.<br>1996 - Paul Barbara, poeta estadounidense de 1996.

## **Naturals**

fun inc [n: Natural] : lone Natural { ord/next[n] } fun dec [n: Natural] : lone Natural { ord/prev[n] } // returns n – <sup>1</sup>fun add [n1, n2: Natural] : lone Natural  $\frac{1}{2}$  // returns n1 + n2  ${n: Natural | #ord/prevs[n] = #ord/prevs[n1] + #ord/prevs[n2]}$ }fun sub [n1, n2: Natural] : lone Natural { // returns n1 - n2 ${n: Natural | #ord/prevs[n1] = #ord/prevs[n2] + #ord/prevs[n] }$ }fun mul [n1, n2: Natural] : lone Natural { // returns n1 \* n2 ${n: Natural | #ord/prevs[n] = #(ord/prevs[n1]-ord/prevs[n2])}$ }fun div [n1, n2: Natural] : lone Natural { // returns n1 / n2 ${n: Natural | #ord/prevs[n1] = #(ord/prevs[n2]->ord/prevs[n])}$ 

#### }

a 1999 - Paul Barbara, poeta estadounidense de 1999.<br>1990 - Paul Barbara, poeta estadounidense de 1999.

# **Naturals**

pred gt [n1, n2: Natural] { ord/gt [n1, n2] } // greater than pred lt [n1, n2: Natural] { ord/lt [n1, n2] } // less than pred gte [n1, n2: Natural] { ord/gte[n1, n2] } // greater than or equal to pred lte [n1, n2: Natural] { ord/lte[n1, n2] } // less than or equal tofun max [ns: set Natural] : lone Natural {  $ord/max[ns]$  } //returns the maximum integer in ns fun min [ns: set Natural] : lone Natural { ord/min[ns] } // returns the minimum integer in ns

#### **FEUP** Universidade do Porto

.<br>Ios Formais em Engenharia de Software, MIEIC, Ana Paiv

### **Integers**

 Using integers, allowing negatives. **integer.als** contains utility functions and predicates for using Int. Offers simple functions for add, subtract, negate, etc., and common predicates for inequalities.

The main complication is the distinction between "Int" and "int". "Int" is the set of integers that have been instantiated, while "int" returns the value of an Int. You have to say "int i" to be able to add, subtract, and compare "Int"s.

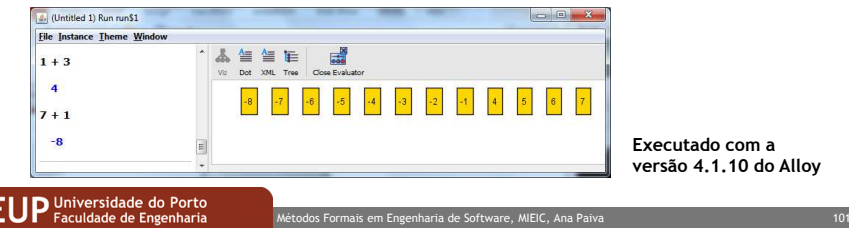

# **Integers example**

```
module numbers
```

```

//it's all about keeping int and Int straight
fact ThreeExists {
//there is some integer whose value is 3some x: lnt \vert int x = 3}fun add(a,b:Int):Int\{//give me the set of integers such that their value is the sum of<br>//the values of a and h. This will be a singleten set, but I
// the values of a and b. This will be a singleton set, but I
// still used a set comprehension.
       \{i: \text{Int } | \text{ int } i = \text{int } a + \text{int } b\}}
```
//there should be a solution in this scoperun add for 10 but 3 int expect <sup>1</sup>

a 100 and 100 and 100 and 100 and 100 and 100 and 100 and 100 and 100 and 100 and 100 and 100 and 100 and 100

#### **Integers: some warnings**

Some warnings about using integers:

- they don't scale nearly as well as ordered sets so don't use them if you can get away with ordering or naturals. The ordering module is much faster and easier to use.
- integers are scoped differently than other signatures; by default, integers have 4 bits and thus range from -8 to +7. To change the numberof integers, specify the number of bits representing each integer (i.e., how large their values can get) changing the scope of int. If you do not explicitly change the scope of int, it will remain at the default of 4.
- For example, you might say the following:

run show for 3 but 5 int

which says that most things have a size of at most 3, but there are integers each represented by 5 bits. The number of Int atoms is always equal to 2^(integer bitwidth).

**EUP** Universidade do Porto

dos Formais em Engenharia de Software, MIEIC, Ana Paiva a 103

## **Integers**

pred zero [n: lnt]  $\{ n = 0 \}$ 

pred pos [n: lnt]  $\{ n > 0 \}$ 

pred neg [n: lnt]  $\{ n < 0 \}$ 

pred nonpos [n: lnt]  $\{ n \le 0 \}$ 

```
pred nonneg [n: lnt] \{ n \ge 0 \}
```

```
fun signum [n: lnt] : lnt { n < 0 => (0-1) else (n > 0 => 1 else 0) }
```
## **Integers**

fun add  $[n1, n2: Int]$ : Int { n1 fun/add n2 } fun sub  $[n1, n2: lnt]$ :  $Int \{ n1 fun/sub n2 \}$ fun mul  $[n1, n2: Int]$ : Int  $\{ n1$  fun/mul n2  $\}$ fun div  $[n1, n2: lnt]: lnt$  {  $n1$  fun/div  $n2$  } fun rem  $[n1, n2: Int]$ :  $Int \{ n1 fun$  rem  $n2 \}$ fun negate  $[n: Int] : Int \{ 0 - n \}$  pred eq [n1, n2: Int] { int[n1] = int[n2] } pred gt [n1, n2: Int] { n1 > n2 } pred lt [n1, n2: Int] { n1 < n2 } pred gte [n1, n2: Int] { n1 >= n2 } pred lte [n1, n2: Int] { n1 <= n2 }

#### **FEUP** Universidade do Porto

.<br>Métodos Formais em Engenharia de Software, MIEIC, Ana Paiv

## **Integers**

}

}

FIID Universidade do Porto

Faculdade de Engenharia

```
 /* returns the ith element (zero-based) from the set s * in the ordering of 'next', which is a linear ordering * relation like that provided by util/ordering */ fun int2elem[i: Int, next: univ->univ, s: set univ] : lone s {
{e: s | #'next.e = int i } / * returns the index of the element (zero-based) in the * ordering of next, which is a linear ordering relation * like that provided by util/ordering */ fun elem2int[e: univ, next: univ->univ] : lone Int {
 Int[#^next.e]
```
a 104 and 2010 and 2010 and 2010 and 2010 and 2010 and 2010 and 2010 and 2010 and 2010 and 2010 and 2010 and 2

## **Integers**

 fun max:one Int { fun/max } fun min:one Int { fun/min } fun next:Int->Int { fun/next } fun prev:Int->Int { ~next } fun max [es: set Int]: lone Int { es - es.^prev } fun min [es: set Int]: lone Int  $\{es - es.\n\text{?next}\}$ fun prevs [e: lnt]: set lnt {  $e.^{\circ}$  prev } fun nexts [e:  $Int$ ]: set  $Int$  { e.  $\land$ next } fun larger [e1, e2: Int]: Int { let a=int[e1], b=int[e2] | (a<b => b else a) } fun smaller [e1, e2: Int]: Int { let a=int[e1], b=int[e2] | (a<b => a else b) }

**FEUP** Universidade do Porto

odos Formais em Engenharia de Software, MIEIC, Ana Paiva

a 107